Name:

**Enrolment No:** 

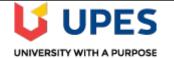

## UNIVERSITY OF PETROLEUM AND ENERGY STUDIES End Semester Examination, May 2019

Course: Big Data Ingestion Program: BTech CSE + Big Data Course Code: CSBD 2002

Semester: IV Time 03 hrs. Max. Marks: 100

## Instructions: Attempt all questions from section A. There is an internal choice in question 9 and 11

| SECTION A |                                                                                                    |       |     |  |
|-----------|----------------------------------------------------------------------------------------------------|-------|-----|--|
| S. No.    |                                                                                                    | Marks | CO  |  |
| Q1        | Distinguish between Sqoop1 and Sqoop2?                                                                                                    | 4     | CO4 |  |
| Q2        | Compare betweentarget-dir andwarehouse-dir arguments? Can we use both in the same import command? Use of the warehouse directory in Sqoop import?     | 4     | CO4 |  |
| Q3        | Import an RDBMS table <b>order_details</b> (in an <b>order_db</b> MySQL database) in HDFS using Sqoop when we do not have a primary key column.       | 4     | CO4 |  |
| Q4        | <ul><li>a) Summarize the importance of using the split-by clause in Apache Sqoop?</li><li>b) What is the significance of the eval tool?</li></ul>     | 4     | CO4 |  |
| Q5        | Explain the configuration parameters<br>i. batch.size<br>ii. linger.ms<br>iii. max.in.flight.requests.per.connection<br>iv. max.partition.fetch.bytes | 4     | CO3 |  |
|           | SECTION B                                                                                                    |       |     |  |
| Q6        | Define compaction in Kafka and how does it work?                                                                                                    | 10    | CO4 |  |
| Q7        | Design and illustrate the Big Data Ingestion Architecture. What are the different Big Data Ingestion challenges?                                      | 10    | CO1 |  |
| Q8        | Explain<br>a. Controller<br>b. Replication<br>c. Partition Allocation<br>d. Compaction                                                                | 10    | CO2 |  |
| Q9        | a) Categorize the three different partition assignment strategies from a consumer                                                                     | 10    | CO3 |  |

|     | perspective in a consumer group?<br>OR                                                                                                    |    |             |
|-----|----------------------------------------------------------------------------------------------------|----|-------------|
|     | b) Describe Unclean Leader Election policy and Minimum In-Sync replicas                                                                                                    |    |             |
|     | SECTION-C                                                                                                    |    |             |
| Q10 | <ul> <li>a) There are 300 tables in a database name order_db. We want to import all the tables from the database except the tables named Table130, Table140, and Table150. How can we do this without having to import the tables one by one?</li> <li>(6)</li> </ul> | 20 | CO1,<br>CO4 |
|     | <ul> <li>b) Import all records from the customer table (in a retail_db MySQL database) in HDFS. The data format of transferred data should be suitable for BI Tools. It should also be compressed in Snappy compression codec. (6)</li> </ul>                         |    |             |
|     | <ul> <li>c) Import data from items table (in an order_db MySQL database) where the category is between 3 and 20 and data should be stored in item_subset in HDFS folder.</li> <li>(6)</li> </ul>                                                                      |    |             |
|     | <ul><li>d) Discuss how does the Kafka preserve the order of messages within a partition?</li><li>(2)</li></ul>                                                                                                    |    |             |
| Q11 | a) Construct the Kafka Architecture in detail. What is the role of the Zookeeper in the Kafka cluster?                                                                                                    |    |             |
|     | OR<br>b) Sketch the Kafka Producer components diagram and illustrate the different steps<br>involved in the sending the data to Kafka broker.                                                                                                    | 20 | CO2,<br>CO3 |